# SQL Tutorial

CS 151: Privacy, Security, and Data

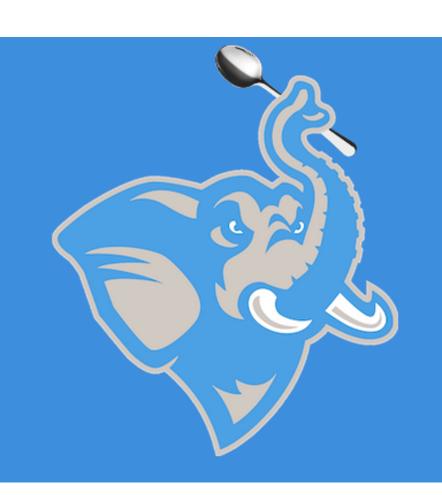

# Agenda

#### Paper Presentations

SQL Primer

# Agenda

Paper Presentations

SQL Primer

## Structured Query Language

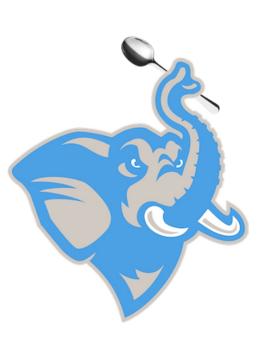

#### **Brief History**

- SQUARE (1975) first relational query language
- First commercial implementation by Oracle (1979)
- SQL/DS (1981) from IBM

#### Uses

- Data Definition Language (e.g. CREATE, ALTER)
- Data Manipulation Language (e.g. SELECT, INSERT)

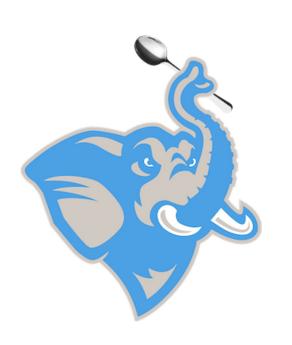

SELECT target-list FROM relation-list WHERE qualifiers; Table: connections

| ID       | IP                 | OS     | Timestamp  |
|----------|--------------------|--------|------------|
| rthomp06 | 192.168.10.1       | Mac OS | 1663926732 |
| rthomp06 | 192.168.235.<br>12 | iOS    | 1661539932 |
| jbater   | 192.168.80.5       | Mac OS | 1664376732 |

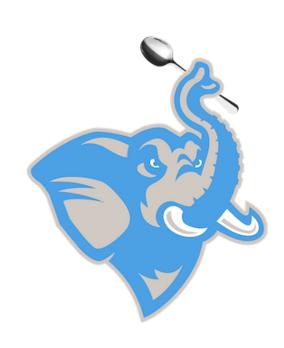

SELECT target-list FROM relation-list WHERE qualifiers;

#### Targets – also called columns or attributes for the table

Table: connections

| ID       | IP                 | OS     | Timestamp  |
|----------|--------------------|--------|------------|
| rthemp06 | 192.168.10.1       | Mac OS | 1663926732 |
| rthomp06 | 192.168.235.<br>12 | iOS    | 1661539932 |
| jbater   | 192.168.80.5       | Mac OS | 1664376732 |

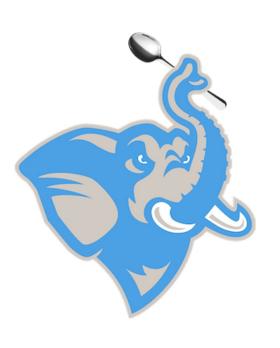

SELECT target-list
FROM relation-list
WHERE qualifiers;

Semicolon signifies end of query

### Be careful - SQL Injection

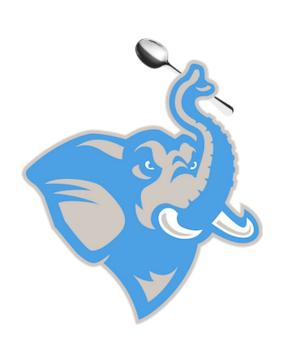

HI, THIS IS
YOUR SON'S SCHOOL.
WE'RE HAVING SOME
COMPUTER TROUBLE.

OH, DEAR - DID HE BREAK SOMETHING? IN A WAY-

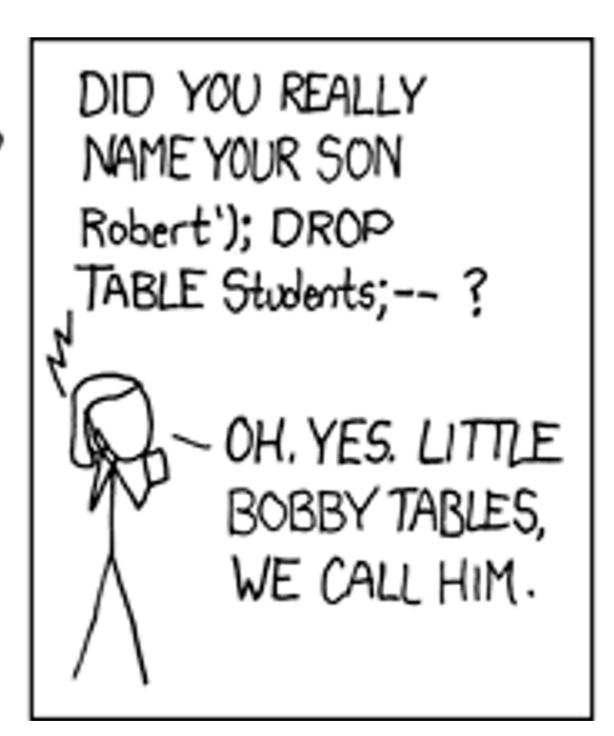

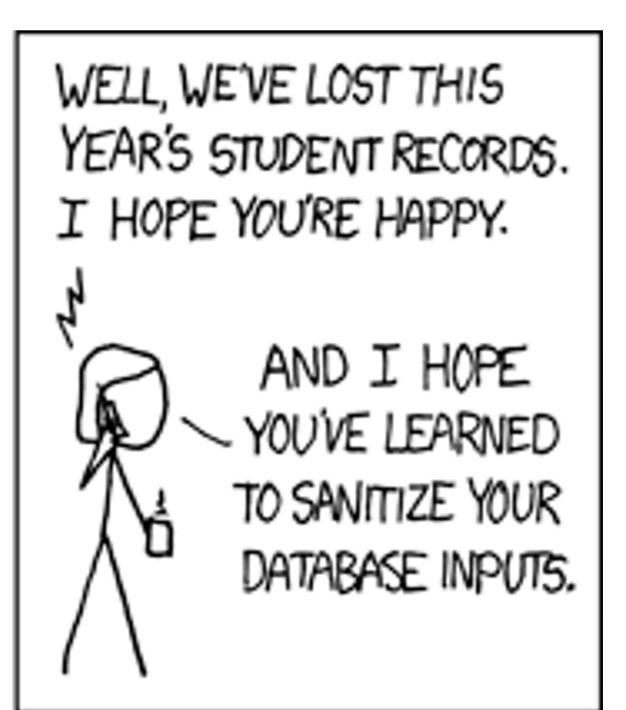

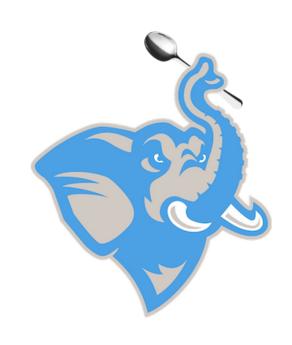

SELECT \*
FROM connections;

\* == everything

#### Table: connections

| ID       | IP                 | OS     | Timestamp  |
|----------|--------------------|--------|------------|
| rthomp06 | 192.168.10.1       | Mac OS | 1663926732 |
| rthomp06 | 192.168.235.<br>12 | iOS    | 1661539932 |
| jbater   | 192.168.80.5       | Mac OS | 1664376732 |

#### Results returned

| ID       | IP           | OS     | Timestamp  |
|----------|--------------|--------|------------|
| rthomp06 | 192.168.10.1 | Mac OS | 1663926732 |
| rthomp06 | 192.168.235. | iOS    | 1661539932 |
|          | 12           |        |            |
| jbater   | 192.168.80.5 | Mac OS | 1664376732 |

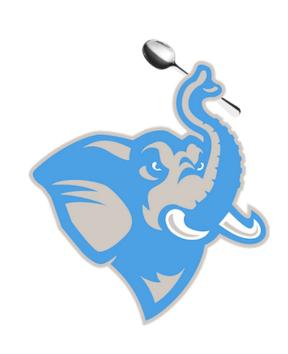

rthe SELECT ID rthe

FROM connections

WHERE Timestamp > 1663000000;

Table: connections

| ID       | IP                 | OS     | Timestamp  |
|----------|--------------------|--------|------------|
| rthomp06 | 192.168.10.1       | Mac OS | 1663926732 |
| rthomp06 | 192.168.235.<br>12 | iOS    | 1661539932 |
|          | 12                 |        |            |
| jbater   | 192.168.80.5       | Mac OS | 1664376732 |

Results returned

| ID       |
|----------|
| rthomp06 |
| jbater   |

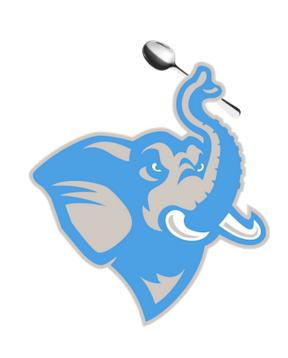

Table: connections

| SELECT   | ID                     |
|----------|------------------------|
| FROM     | connections            |
| WHERE    | Timestamp > 1663000000 |
| AND ID = | = 'jbater';            |

| ID       | IP           | OS     | Timestamp  |
|----------|--------------|--------|------------|
| rthomp06 | 192.168.10.1 | Mac OS | 1663926732 |
| rthomp06 | 192.168.235. | iOS    | 1661539932 |
|          | 12           |        |            |
| jbater   | 192.168.80.5 | Mac OS | 1664376732 |

#### Results returned

ID jbater

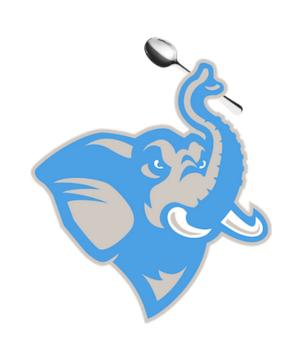

SELECT DISTINCT IP FROM connections;

DISTINCT finds unique values

Table: connections

| ID       | IP           | OS     | Timestamp  |
|----------|--------------|--------|------------|
| rthomp06 | 192.168.10.1 | Mac OS | 1663926732 |
| rthomp06 | 192.168.235. | iOS    | 1661539932 |
|          | 12           |        |            |
| jbater   | 192.168.80.5 | Mac OS | 1664376732 |

#### Results returned

| IP           |  |  |
|--------------|--|--|
| 192.168.10.1 |  |  |
| 192.168.235. |  |  |
| 12           |  |  |
| 192.168.80.5 |  |  |

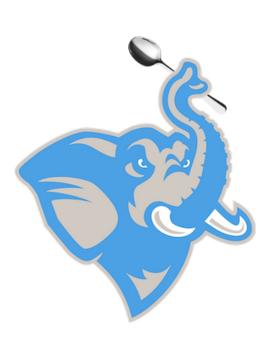

SELECT DISTINCT ID FROM connections;

#### Table: connections

| ID       | IP                 | OS     | Timestamp  |
|----------|--------------------|--------|------------|
| rthomp06 | 192.168.10.1       | Mac OS | 1663926732 |
| rthomp06 | 192.168.235.<br>12 | iOS    | 1661539932 |
| jbater   | 192.168.80.5       | Mac OS | 1664376732 |

#### Results returned

rthomp06
jbater

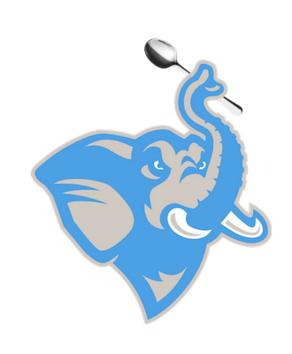

SELECT DISTINCT ID FROM connections WHERE ID LIKE 'r\_%;

LIKE is for string matching
`\_`single character
`%` 0 or more characters

Table: connections

| ID       | IP                 | OS     | Timestamp  |
|----------|--------------------|--------|------------|
| rthomp06 | 192.168.10.1       | Mac OS | 1663926732 |
| rthomp06 | 192.168.235.<br>12 | iOS    | 1661539932 |
| jbater   | 192.168.80.5       | Mac OS | 1664376732 |

Results returned

rthomp06

### Aggregate Operators

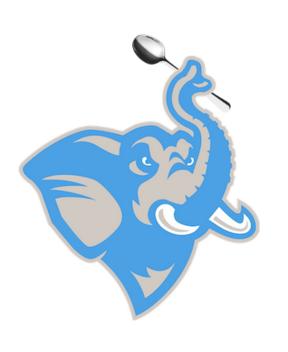

MIN
MAX
AVG
SUM
COUNT

## Aggregate Queries

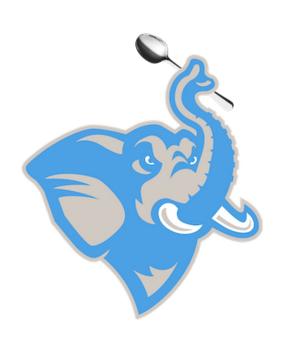

Table: connections

| ID       | IP                 | OS     | Timestamp  | Duration |
|----------|--------------------|--------|------------|----------|
| rthomp06 | 192.168.10.1       | Mac OS | 1663926732 | 43482    |
| rthomp06 | 192.168.235.<br>12 | iOS    | 1661539932 | 30       |
| jbater   | 192.168.80.5       | Mac OS | 1664376732 | 520      |

SELECT ID, AVG(Duration) FROM connections;

#### Results returned

| ID       | AVG(Duration) |
|----------|---------------|
| rthomp06 | 21756         |
| jbater   | 520           |

## Aggregate Queries

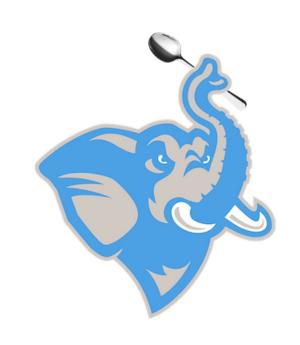

Table: connections

| ID       | IP                 | OS     | Timestamp  | Duration |
|----------|--------------------|--------|------------|----------|
| rthomp06 | 192.168.10.1       | Mac OS | 1663926732 | 43482    |
| rthomp06 | 192.168.235.<br>12 | iOS    | 1661539932 | 30       |
| jbater   | 192.168.80.5       | Mac OS | 1664376732 | 520      |

SELECT COUNT(DISTINCT ID) FROM connections;

Results returned

| COUNT(DISTINCT ID) |
|--------------------|
| 2                  |

#### Other Operators

GROUP BY - Group results by a column(s)

HAVING - Restrict based on a grouping

ORDER BY - Sort the results

UNION - Union of two sets (removes dupes)

INTERSECT - Intersection of two sets

## Aggregation (GROUP BY/HAVING)

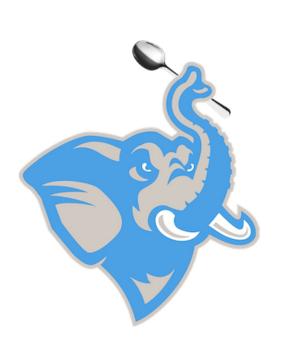

SELECT target-list
FROM relation-list
WHERE qualifiers
GROUP BY grouping-list
HAVING group-qualification;

Note: Columns selected (in target-list) that are not in GROUP BY must use an aggregation operations

### Evaluating an Aggregation

#### Steps

- Remove 'unnecessary' fields for relations in the relation-list
- Compute the cross-product of resulting projections
- Discard tuples that fail qualification in WHERE clause
- Partition the remaining tuples into groups by the value combination of attributes in grouping-list.
- Apply the group-qualification is then applied to eliminate some groups.
   Expressions in group-qualification must have a single value per group!
- An attribute in group-qualification that is not an argument of an aggregate function must also appear in grouping-list.
- One answer tuple is generated per qualifying group.

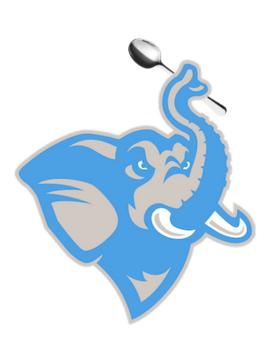

#### GROUP BY Example

SELECT Status, COUNT(\*)
FROM users u
GROUP BY Status;

Table: users

| ID       | FirstName | LastName | Status    |
|----------|-----------|----------|-----------|
| rthomp06 | Ron       | Thompson | Student   |
| jbater   | Johes     | Bater    | Professor |

Note: Using COUNT(\*) is good practice in case there are NULLS in one column

#### HAVING Example

SELECT Status, COUNT(\*)
FROM users u
GROUP BY Status
HAVING COUNT(\*) > 1;

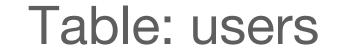

| ID       | FirstName | LastName | Status    |
|----------|-----------|----------|-----------|
| rthomp06 | Ron       | Thompson | Student   |
| jbater   | Johes     | Bater    | Professor |

#### ORDER BY Example

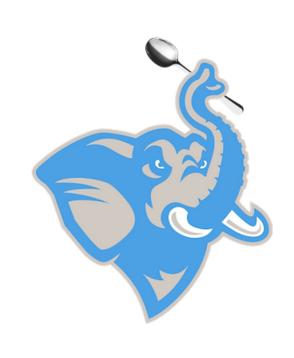

SELECT Status, ID, AVG(Duration)
FROM connections c, users u
ON c.ID = u.ID
GROUP BY Status, ID
ORDER BY Status ASC, AVG(Duration) DESC

Note: You can specify direction using (ASC/DESC) or leave blank (defaults to ASC)

#### UNION Example

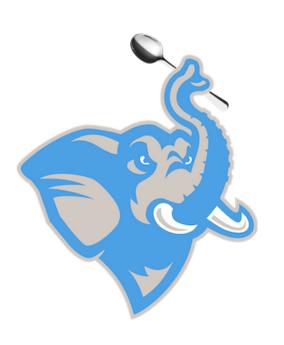

SELECT ID
FROM current\_users
UNION
SELECT ID
FROM inactive\_users

NOTE: Make sure that you have the same column names to ensure no weirdness

#### INTERSECT Example

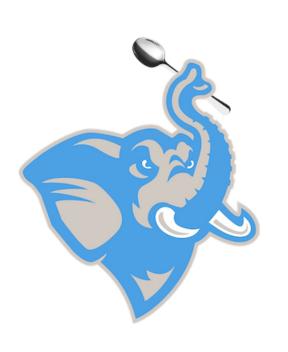

SELECT ID
FROM current\_users
INTERSECT
SELECT ID
FROM inactive\_users

^ WOULD RETURN NOTHING

NOTE: Make sure that you have the same column names to ensure no weirdness
Also able to use IN/NOT IN

#### JOINS

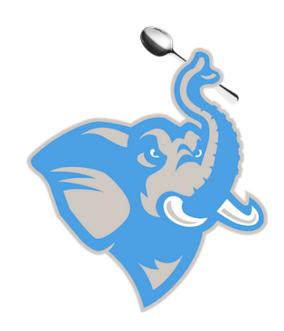

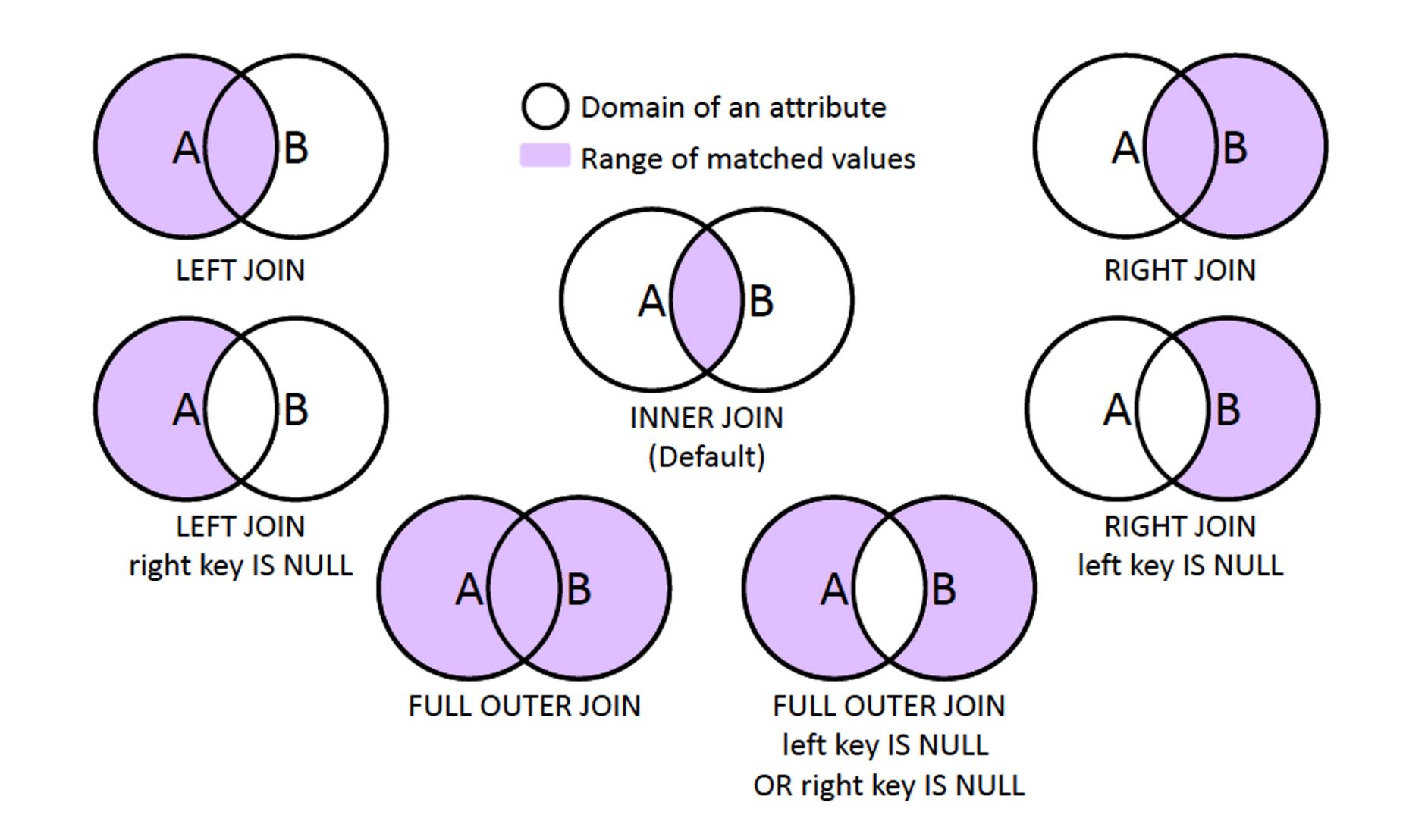

#### JOINS

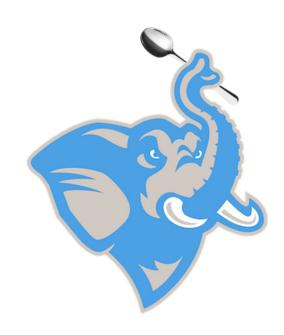

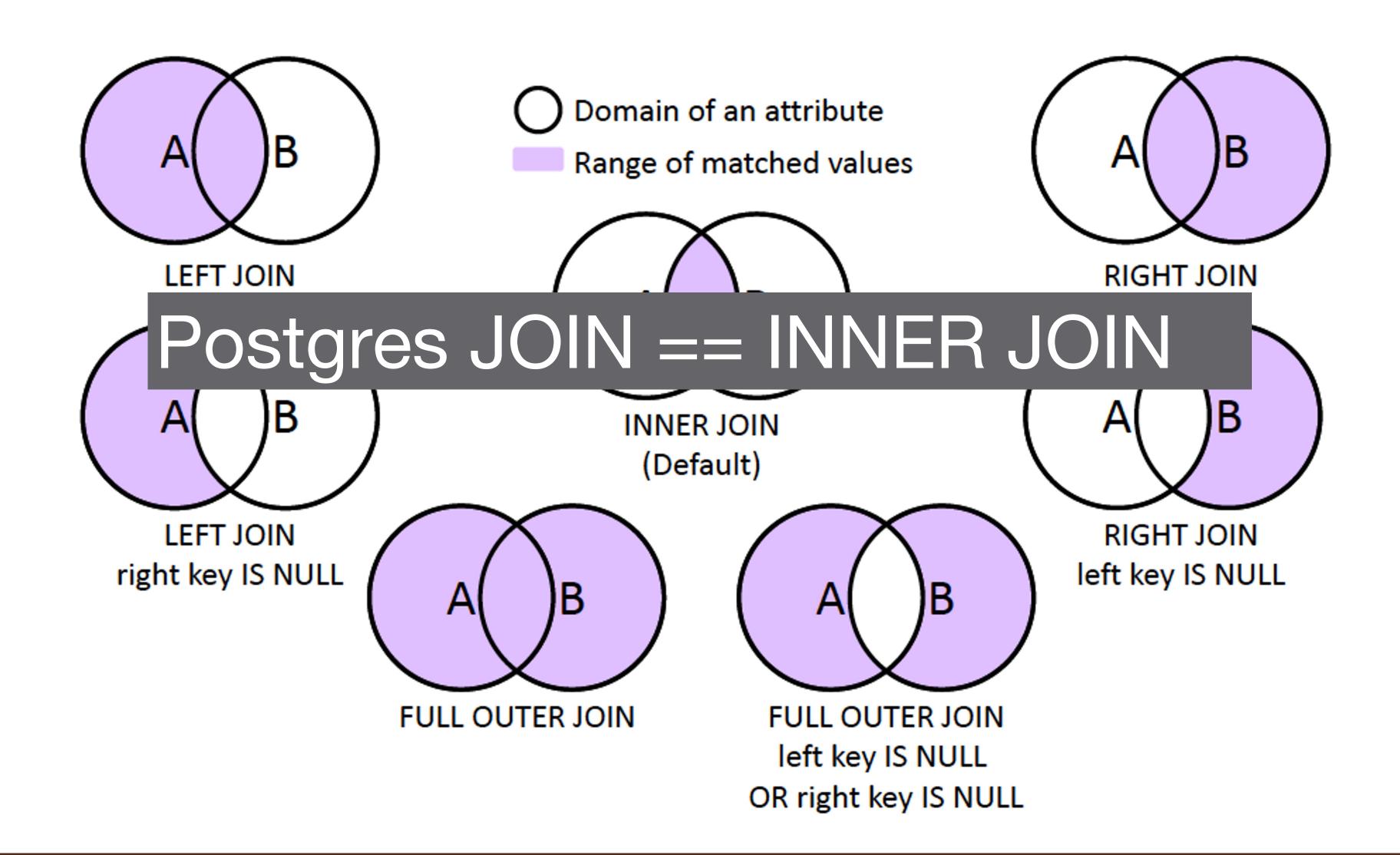

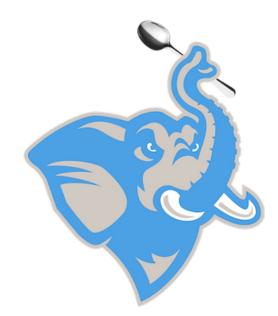

Table: users Table: connections

| ID       | FirstName | LastName | Status    |
|----------|-----------|----------|-----------|
| rthomp06 | Ron       | Thompson | Student   |
| jbater   | Johes     | Bater    | Professor |

| ID       | IP           | OS     | Timestamp  |
|----------|--------------|--------|------------|
| rthomp06 | 192.168.10.1 | Mac OS | 1663926732 |
| rthomp06 | 192.168.235. | iOS    | 1661539932 |
|          | 12           |        |            |
| jbater   | 192.168.80.5 | Mac OS | 1664376732 |

SELECT u.FirstName, u.LastName, MAX(c.Timestamp) AS LastLogin

FROM connections AS c

INNER JOIN users AS u

ON c.ID = u.ID

WHERE Status = 'Student'

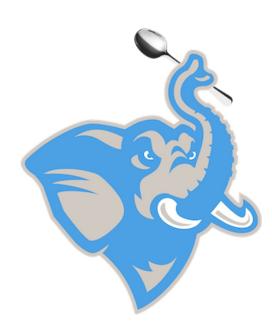

Table: users

| ID       | FirstName | LastName | Status    |
|----------|-----------|----------|-----------|
| rthomp06 | Ron       | Thompson | Student   |
| jbater   | Johes     | Bater    | Professor |

Table: connections

| ID       | IP                 | OS     | Timestamp  |
|----------|--------------------|--------|------------|
| rthomp06 | 192.168.10.1       | Mac OS | 1663926732 |
| rthomp06 | 192.168.235.<br>12 | iOS    | 1661539932 |
| jbater   | 192.168.80.5       | Mac OS | 1664376732 |

SELECT u.FirstName, u.LastName, MAX(c.Timestamp) AS LastLogin

FROM connections AS c

INNER JOIN users AS u

ON c.ID = u.ID

WHERE Status = 'Student'

GROUP BY u.FirstName, u.LastName;

ALIAS

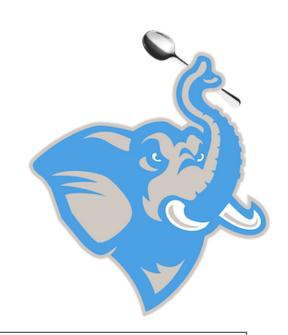

Table: users Table: connections

| ID       | FirstName | LastName  | Status  |   | ID       |    | IP          | OS     | Timestamp  |
|----------|-----------|-----------|---------|---|----------|----|-------------|--------|------------|
| rthomp06 | Ron       | Thompson  | Student | 1 | rthomn06 | 10 | 22 168 10 1 | Mac OS | 1663926732 |
| jbater   | Joh       | FirstName |         | ١ | _astName |    | LastLo      | ogin   | 1661539932 |
|          |           |           |         |   |          |    |             |        |            |
|          |           | Ron       |         |   | Thompson |    | 166153      | 39932  | 1664376732 |

SELECT u.FirstName, u.LastName, MAX(c.Timestamp) AS LastLogin

FROM connections AS c

INNER JOIN users AS u

ON c.ID = u.ID

WHERE Status = 'Student'

Table: users Table: connections

| ID       | FirstName | LastName | Status    |
|----------|-----------|----------|-----------|
| rthomp06 | Ron       | Thompson | Student   |
| jbater   | Johes     | Bater    | Professor |

| ID       | IP           | OS     | Timestamp  |
|----------|--------------|--------|------------|
| rthomp06 | 192.168.10.1 | Mac OS | 1663926732 |
| rthomp06 | 192.168.235. | iOS    | 1661539932 |

#### EQUIVALENT

664376732

SELECT FirstName, LastName, MAX(Timestamp)

FROM connections

JOIN users

ON connections.ID = users.ID

Table: users Table: connections

| ID       | FirstName | LastName | Status    |  |
|----------|-----------|----------|-----------|--|
| rthomp06 | Ron       | Thompson | Student   |  |
| jbater   | Johes     | Bater    | Professor |  |

| <b>)</b> | Status    |   | ID       | IP           | OS         | Timestamp  |  |  |
|----------|-----------|---|----------|--------------|------------|------------|--|--|
| 1        | Student   |   | rthomp06 | 192.168.10.1 | Mac OS     | 1663926732 |  |  |
|          | Professor |   | rthomp06 | 192.168.235. | iOS        | 1661539932 |  |  |
|          |           |   |          |              |            |            |  |  |
|          | ALSO      | E | QUIVAL   | Mac OS       | 1664376732 |            |  |  |

SELECT FirstName, LastName, MAX(Timestamp) FROM connections c, users u

WHERE c.ID = u.ID

### (Unnecessarily) Complex Example

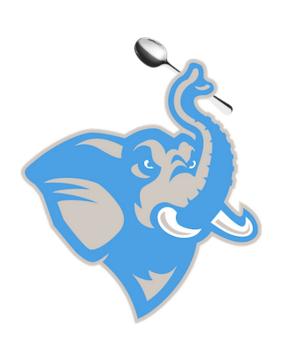

SELECT FirstName, LastName, Timestamp AS LastLogin

FROM connections AS c

INNER JOIN users AS u

ON c.ID = u.ID

WHERE Status = 'Student'

AND c.ID = (SELECT ID

FROM (SELECT ID, MAX(Timestamp)
FROM connections
GROUP BY ID)

);

#### (Unnecessarily) Complex Example

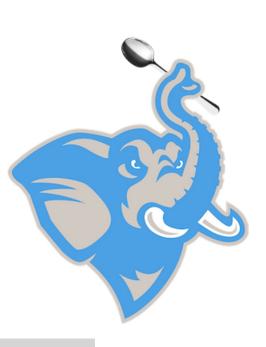

#### EQUIVALENT

SELECT u.FirstName, u.LastName, MAX(c.Timestamp) AS LastLogin

FROM connections AS c

INNER JOIN users AS u

ON c.ID = u.ID

WHERE Status = 'Professor';

## Debugging

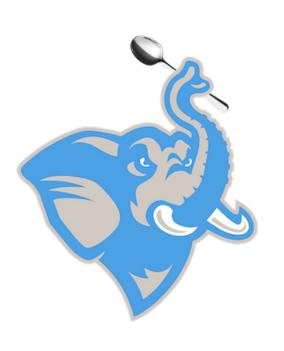

- Use EXPLAIN ANALYZE to isolate your query if it hangs.
- Remember that NULLs change our results, e.g., COUNT(\*)
- Good coding style (aliases, smaller blocks of logic) will make debugging SQL easier
  - o Can leverage temporary tables

#### SQL Flavors

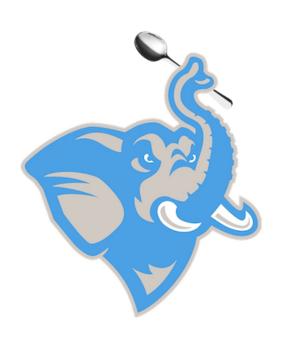

PostgreSQL (what we are using)

MySQL

Oracle SQL

MSSQL (use T-SQL)

Hive (Hadoop based)

NOTE: There are some slight syntax differences between different flavors

#### Some tools

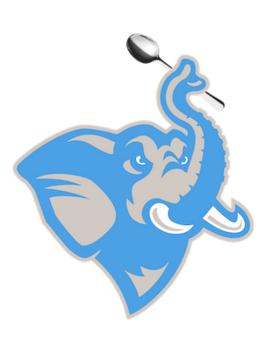

pgAdmin

**DBeaver** 

Navicat (\$\$\$)

SparkSQL

pandas (Python package)